ArcGIS Desktop Products Data Sheet

*October 2003*

#### The ArcGIS™ Desktop products consist of ArcReader™, ArcView®, ArcEditor™, and ArcInfo™. **These products are built on a common architecture with the same user interface.**

• ArcReader is a free, downloadable, easy-to-use application for viewing, exploring, and printing published map files (PMF).

**Arc** 

IS"

- ArcView adds comprehensive mapping and analysis tools along with simple editing and geoprocessing tools.
- ArcEditor includes the full functionality of ArcView plus advanced editing capabilities for geodatabases.
- ArcInfo extends the functionality of all three products to include advanced geoprocessing.

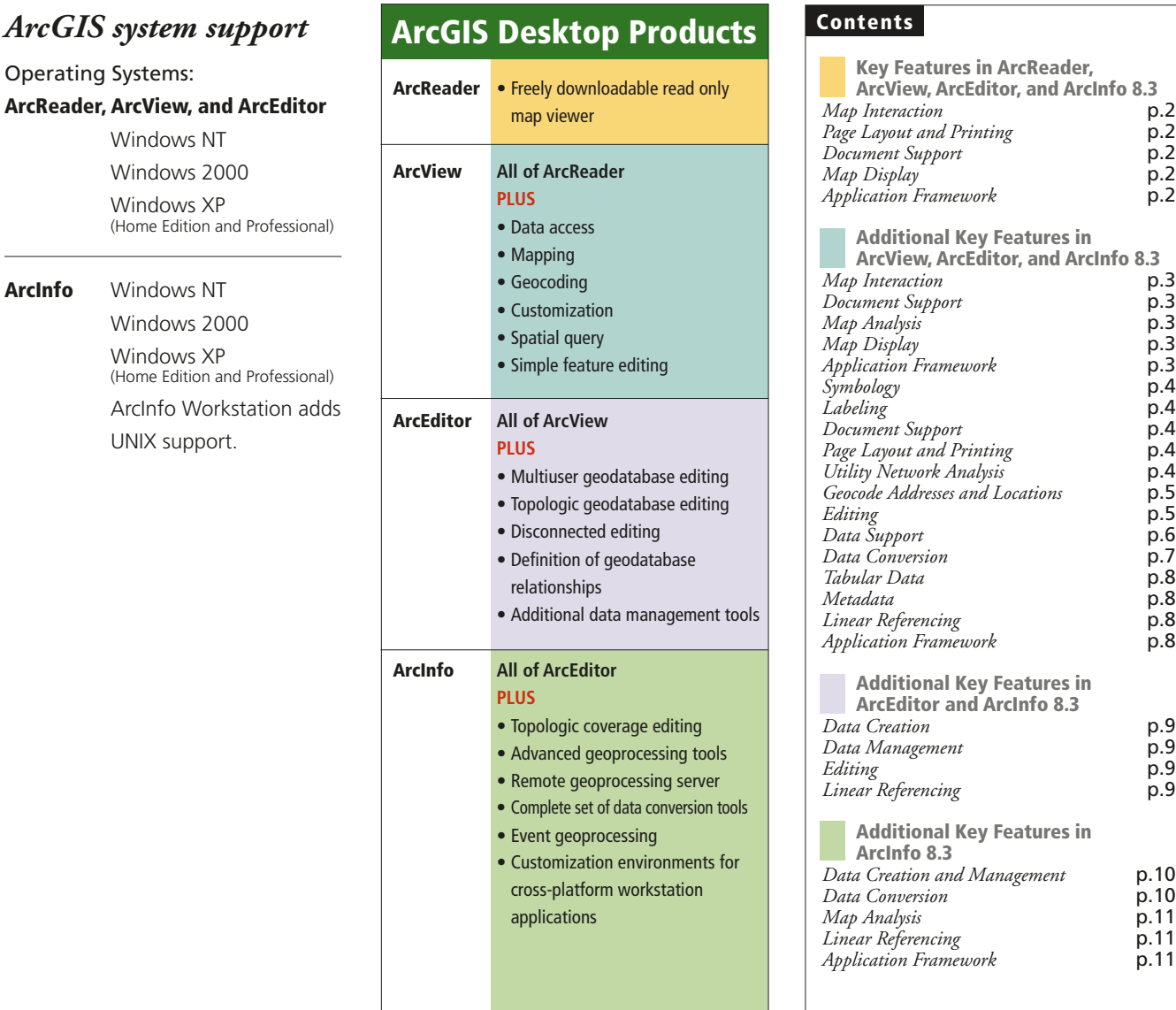

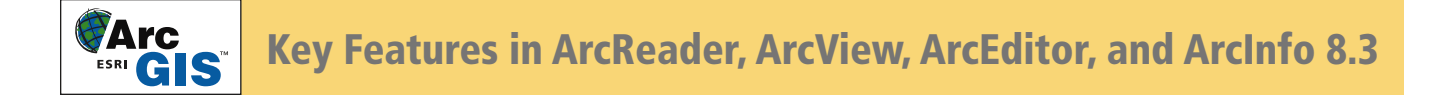

All the features listed below can be found in each of the ArcGIS Desktop products: ArcReader, ArcView, ArcEditor, and ArcInfo.

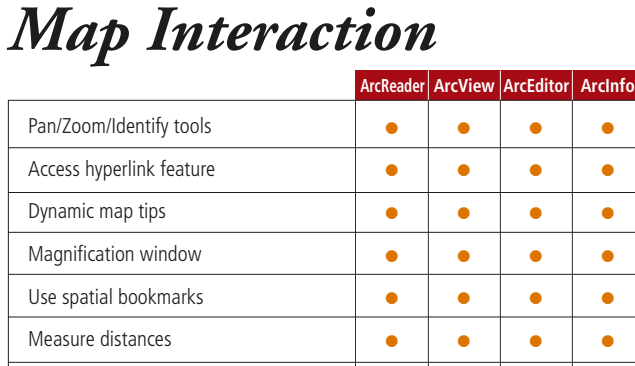

Overview window

# *Map Display*

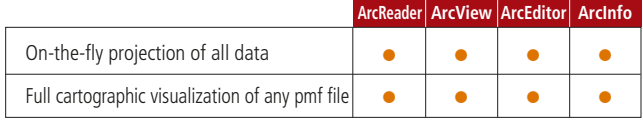

### *Application Framework*

![](_page_1_Picture_252.jpeg)

# *Page Layout and Printing*

• • • •

![](_page_1_Picture_253.jpeg)

## *Document Support*

![](_page_1_Picture_254.jpeg)

Additional Key Features in ArcView, ArcEditor, and ArcInfo 8.3

ArcView, ArcEditor, and ArcInfo have all the capabilities of ArcReader and also include these key features.

#### *Map Interaction*

**FArc**<br>ESRI GIS

![](_page_2_Picture_399.jpeg)

#### *Document Support*

![](_page_2_Picture_400.jpeg)

# *Map Analysis*

![](_page_2_Picture_401.jpeg)

## *Map Display*

![](_page_2_Picture_402.jpeg)

*Application Framework*

![](_page_2_Picture_403.jpeg)

![](_page_3_Picture_0.jpeg)

#### *Symbology*

![](_page_3_Picture_434.jpeg)

#### *Labeling*

![](_page_3_Picture_435.jpeg)

#### *Document Support*

![](_page_3_Picture_436.jpeg)

# *Page Layout and Printing*

**ArcReader ArcView ArcEditor ArcInfo**

![](_page_3_Picture_437.jpeg)

#### *Utility Network Analysis*

![](_page_3_Picture_438.jpeg)

![](_page_4_Picture_0.jpeg)

#### *Geocode Addresses and Locations*

![](_page_4_Picture_535.jpeg)

\* Requires ArcSDETM.

*Editing*

![](_page_4_Picture_536.jpeg)

#### **Continued from**

![](_page_4_Picture_537.jpeg)

![](_page_5_Picture_0.jpeg)

## *Data Support*

![](_page_5_Picture_489.jpeg)

![](_page_5_Picture_490.jpeg)

![](_page_6_Picture_0.jpeg)

#### *Data Conversion*

![](_page_6_Picture_335.jpeg)

![](_page_6_Picture_336.jpeg)

![](_page_7_Picture_0.jpeg)

### *Tabular Data*

![](_page_7_Picture_367.jpeg)

# *Linear Referencing*

![](_page_7_Picture_368.jpeg)

# *Application Framework*

![](_page_7_Picture_369.jpeg)

#### *Metadata*

![](_page_7_Picture_370.jpeg)

![](_page_8_Picture_0.jpeg)

ArcEditor and ArcInfo have all the capabilities of ArcReader and ArcView and also include these key features.

#### *Data Creation*

![](_page_8_Picture_341.jpeg)

#### *Editing*

![](_page_8_Picture_342.jpeg)

#### *Data Management*

![](_page_8_Picture_343.jpeg)

## *Linear Referencing*

![](_page_8_Picture_344.jpeg)

![](_page_9_Picture_0.jpeg)

ArcInfo has all the abilities of ArcReader, ArcView, and ArcEditor. ArcInfo also includes these key features.

#### *Data Creation and Management*

![](_page_9_Picture_290.jpeg)

\* Coverage editing included in ArcInfo Workstation.

### *Data Conversion*

![](_page_9_Picture_291.jpeg)

![](_page_9_Picture_292.jpeg)

\* ArcInfo and ArcEditor support both the personal geodatabase and a multiuser geodatabase.

![](_page_10_Picture_0.jpeg)

## *Map Analysis*

![](_page_10_Picture_320.jpeg)

# *Linear Referencing*

![](_page_10_Picture_321.jpeg)

# *Application Framework*

![](_page_10_Picture_322.jpeg)

#### Corporate Headquarters

![](_page_10_Picture_9.jpeg)

**ESRI** 380 New York Street Redlands, California 92373-8100, USA Telephone: 909-793-2853 Fax: 909-793-5953

For more information, call ESRI at **1-800-447-9778.** G I S - X P R T

Send e-mail inquiries to **info@esri.com**.

Visit ESRI's Web page at **www.esri.com**.

Outside the United States, contact your local ESRI distributor. For the number of your distributor, call ESRI at **909-793-2853, ext. 1-1235.**

Copyright & 2002 ESRI. All rights reserved. ESRI, ArcView, ArchOS, PC ARC/INFO, the ESRI globe logo, ArcGIs, the ArcGIs logo,<br>ArcReader, ArcEditor, ArcInfo, ArcPlot, ArcScan, 3D Analyst, ArcSDE, ArcNetwork, ArcTIN, ArcGird